## **THIS MASSAGE POP UP WHEN I START TO DOWNLOWD, GIMP**

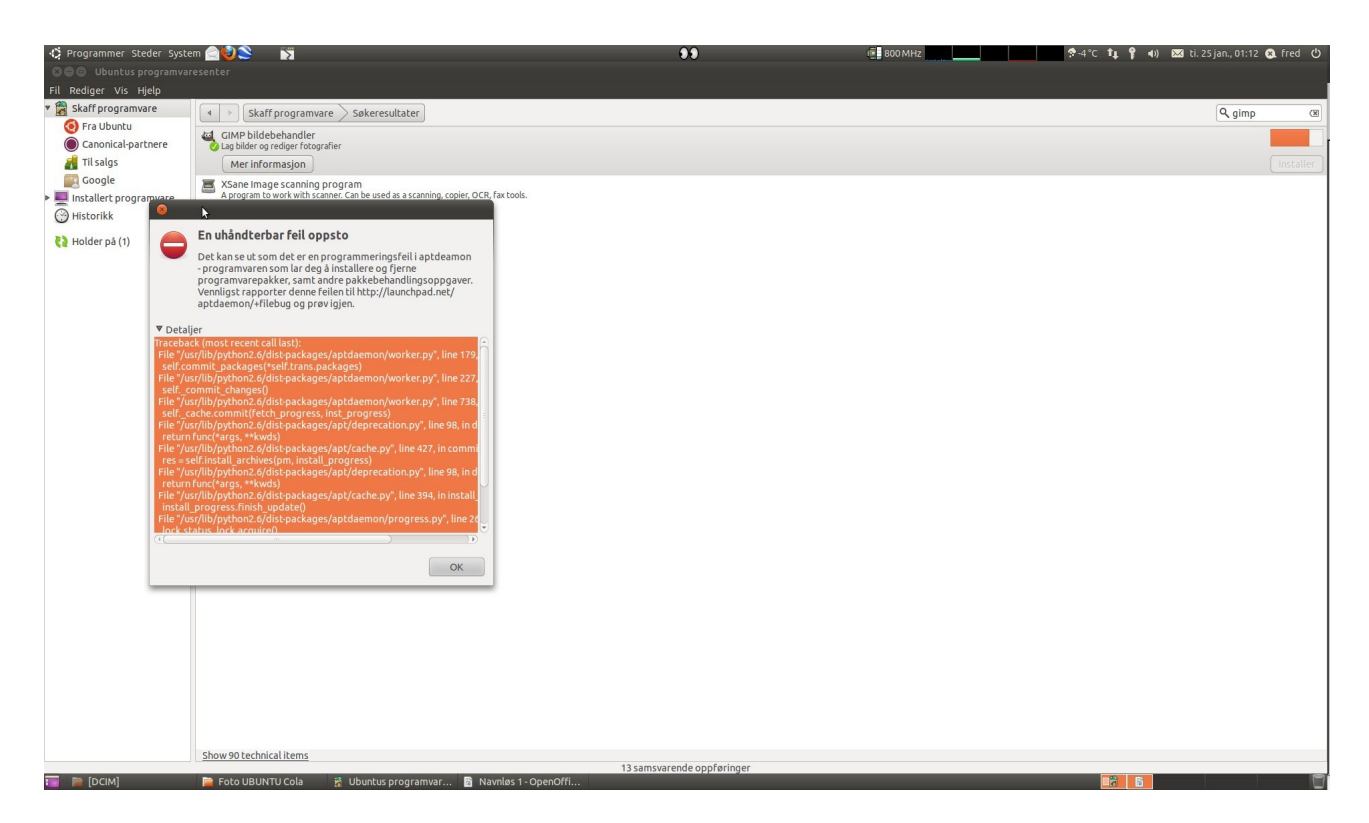

Traceback (most recent call last):

- File "/usr/lib/python2.6/dist-packages/aptdaemon/worker.py", line 179, in \_process\_transaction self.commit\_packages(\*self.trans.packages)
- File "/usr/lib/python2.6/dist-packages/aptdaemon/worker.py", line 227, in commit\_packages self. commit changes()
- File "/usr/lib/python2.6/dist-packages/aptdaemon/worker.py", line 738, in \_commit\_changes self. cache.commit(fetch progress, inst progress)
- File "/usr/lib/python2.6/dist-packages/apt/deprecation.py", line 98, in deprecated function return func(\*args, \*\*kwds)

 File "/usr/lib/python2.6/dist-packages/apt/cache.py", line 427, in commit  $res = self.install \text{ archives}(pm, install \text{ progress})$ 

 File "/usr/lib/python2.6/dist-packages/apt/deprecation.py", line 98, in deprecated\_function return func(\*args, \*\*kwds)

 File "/usr/lib/python2.6/dist-packages/apt/cache.py", line 394, in install\_archives install progress.finish update()

 File "/usr/lib/python2.6/dist-packages/aptdaemon/progress.py", line 264, in finish\_update lock.status\_lock.acquire()

 File "/usr/lib/python2.6/dist-packages/aptdaemon/lock.py", line 67, in acquire raise LockFailedError(self.path, process)

LockFailedError

Mvh Fred Edstrøm fred.ed@tele2.no